## Save Money, Save Trees, Save Time with Tray Selector Print Control Software

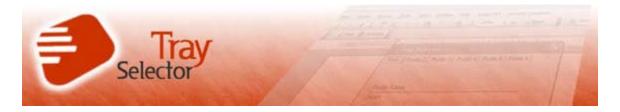

Released on: January 9, 2009, 3:40 am

Press Release Author: MediaCo (UK) Ltd

Industry: Software

Press Release Summary: Tray Selector is an ingenious piece of print control software that lets you seamlessly switch paper trays as your Word document is printing, so you can use headed paper for the first sheet and plain paper for the remainder of the document, without having to switch paper trays manually yourself. It's such a simple solution for such a common problem that it's amazing it hasn't been tackled before!

Press Release Body: By hugely simplifying the process of <u>printer tray selection</u>, Tray Selector helps you save on paper and other printer-related consumables. No more wasted paper if you set up your printer wrongly or forget to switch trays at the right time. No more wasted ink, either: with this clever little printer tray selection utility you can print even the most complicated of documents perfectly first time round.

And, most importantly: no more wasted time. What was once a time-consuming, boring and laborious task that would eat up precious minutes of your day becomes a simple one-click trick that you don't have to think about once it's been set up.

Printer Tray Selection Features Tray Selector boasts a number of printer tray selection features designed to make your life easier when it comes to printing professional-quality documents from multiple printer trays. With this powerful <u>print setup utility</u> you can:

- Create up to six different printing profiles to maximise flexibility and productivity.
- Easily print mail merge documents using different printer trays for different

pages of each document.

- Use duplex as well as single-sided printers.
- Print envelopes along with regular documents.

Tray Selector is compatible with every version of Microsoft from 98 onwards, is easy to install and set up and comes with a free 30-day trial, so you can see for yourself what a useful and effective piece of print management software it really is before you purchase.

So to improve your productivity, save money and resources on complicated print jobs and give added functionality to your printer, download and try Tray Selector to see for yourself how much more smoothly your printer jobs run. Once you've tried this sophisticated <u>printer tray selection tool</u>, you'll wonder how you ever managed without it!

###

Tray Selector is a plug-in shareware utility for Microsoft Word which lets you print a single document from multiple paper trays. Simple to download, install, and set up, Tray Selector comes with a free 30-day trial, so you can try before you buy.

###

Contact Information: Issued By: Tray Selector

Contact Email: support@trayselector.com Website: <a href="http://www.trayselector.com">http://www.trayselector.com</a>

Phone: +44 (0) 870 062 4080

City/Town: Edinburgh

Web Site: <a href="http://www.trayselector.com">http://www.trayselector.com</a>

Contact Details: Email: support@trayselector.com

Web: <a href="http://www.trayselector.com">http://www.trayselector.com</a>

Phone: +44 (0) 870 062 4080 Thinking-Machine Limited

17 Ladysmith Rd

Edinburgh Scotland EH9 3EX